# **BM-CR-64 modbus map**

# **1. Input registers**

# **1.1 Activated devices current data**

The data for each m-bus device is grouped in blocks of 24 registers. These blocks are placed directly one after another without any gaps. First register of the first activated device is input register 1. The data for the second activated device starts with register 25, for the third one - from register 49 and so on to register 1536, which is the last register of the 64<sup>th</sup> (last possible) activated devices. There is no any restriction about how many registers should be read – there can be read 1 to 125 registers simultaneously.

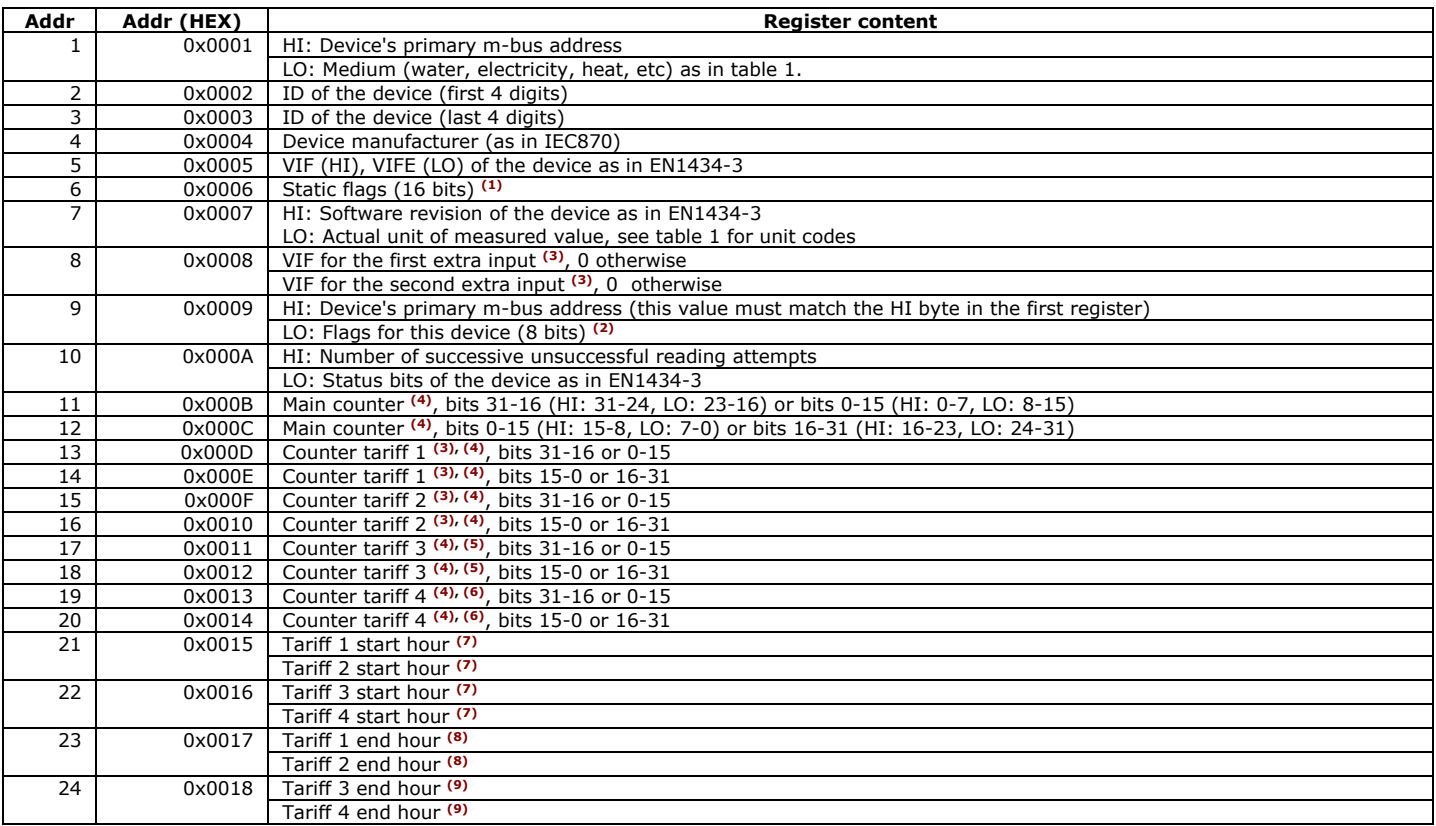

#### **(1) - Static device flags (16 bits)**

- bits 0-7 (lsbits) – not used, should be 0 - bit 8 – the device is activated (if at least one of bits 0-7 / 11-15 is zero)

- bit 9 – the device has two extra inputs  $-$  bits 10, 14, 15 – not used, should be 0

- bit 11 – if device returns dual value (usually heat/cold meter with separate registers for heat and cold)

- bit 12 – if device has large m-bus multiplicator – flag for internal usage

#### **(2) - Device flags (8 bits)**

- bit 0 (lsb) – ID of the device does not match the one of the activated device

- bit 1 – media does not match the one of the activated device

- bits 2-4 – not used, should be 0

- bit 5 – returned value is real value + unit (see table 1) if set; value is plain m-bus value + VIF if reset

- bit 6 – set if the device is read via the m-bus network after the internal clock pass through 0h (the register block contains data no older than 24h)

- bit 7 (msb) – set if the device is read via the m-bus network at least once, i.e. the device register blocks contain some data

**(3)** - if the device has two extra inputs, the pulse counters for these inputs are saved in tariff1 & tariff2 counters. In this case the VIF for these two inputs are saved in the 8<sup>th</sup> register of the device data.

**(4) -** depends on option set, default is big endian (HI:LO), but can be in little endian (LO:HI), if option set (see section 1.2 & 2.2 – universal flag setting)

**(5) –** in case of heat meter the counter for Tariff 3 data returns total volume through the meter in m<sup>3</sup>

**(6) –** in case of heat/cool meter the counter for Tariff 4 data returns cooling data with the same VIF as main counter data

**(7) –** in case of heat meter 2 registers with offset 0x0015 returns return current power consumption in W (4 bytes, 2 registers) in big endian

**(8)** – in case of heat meter register with offset 0x0017 returns return temperature in 0.01 °C

**(9)** – in case of heat meter register with offset 0x0018 returns flow temperature in 0.01 °C

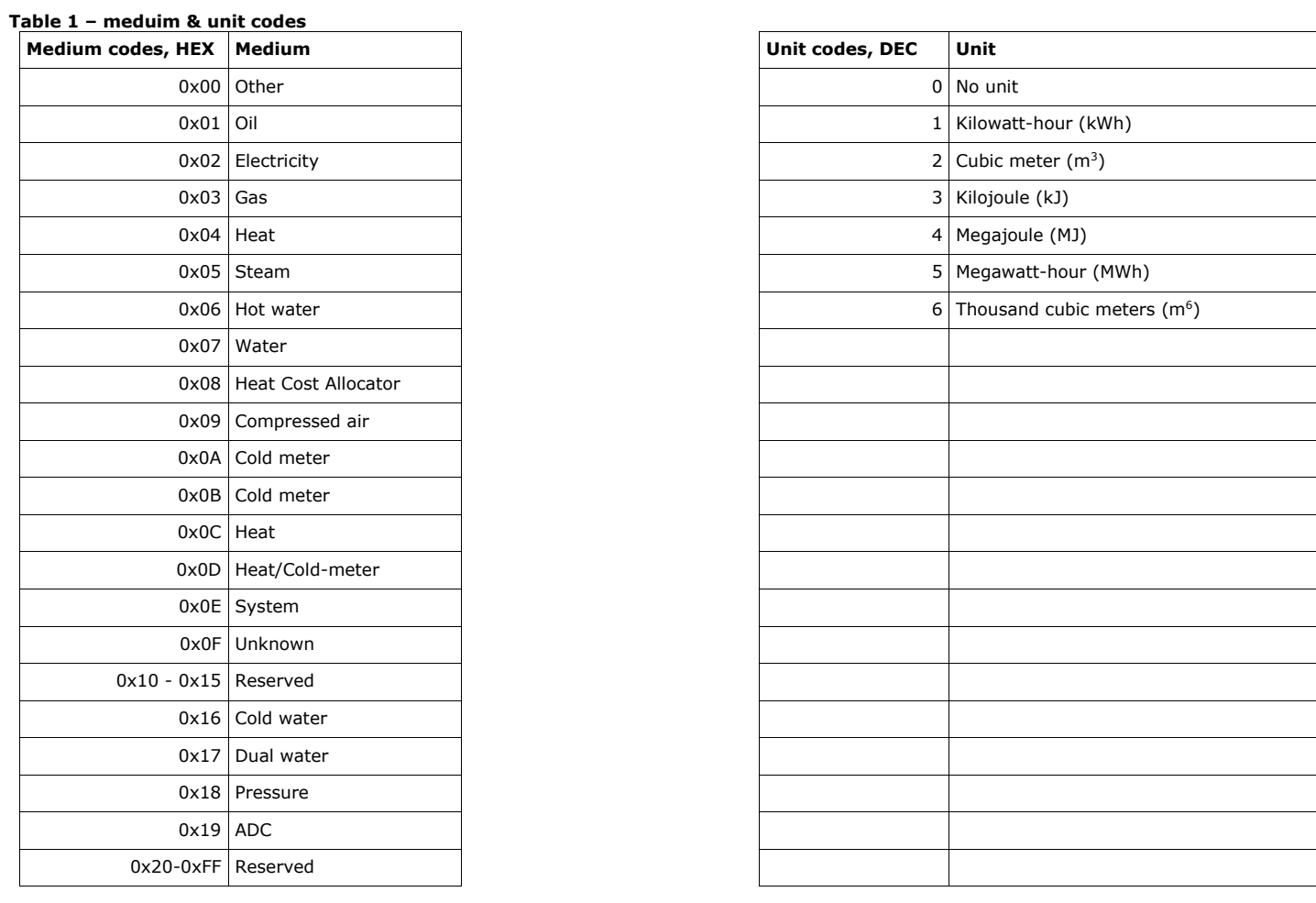

# **1.2 Common data**

### **The common data registers should be read as specified below (one or several registers as noted)**

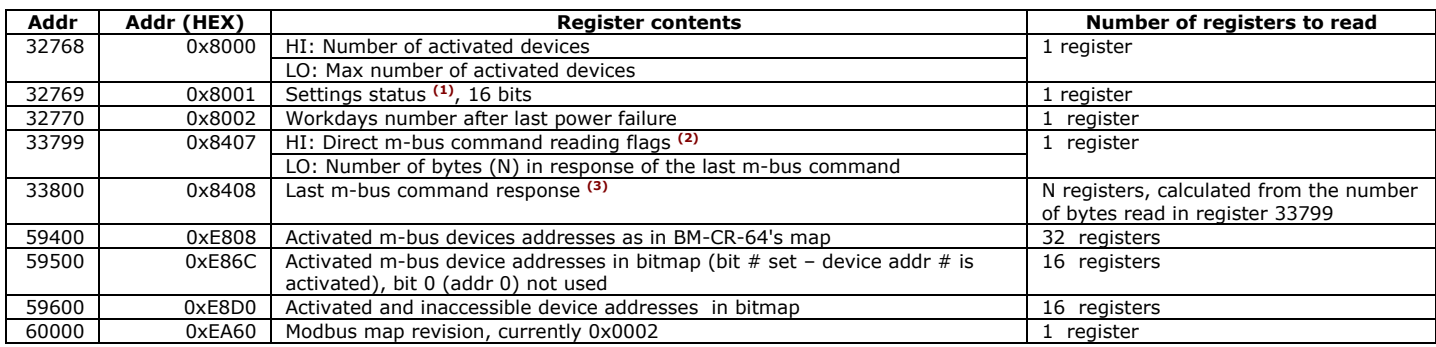

# **(1) - Settings status (16 bits)**

- bit 0 (lsb) – send SND\_NKE m-bus telegram before each actual read request if set, read directly if reset (default)

- bit 1 – read request via 0x7B if set, or 0х5B if reset (default)

- bit 2 little endian for counters if set, or big endian if reset (default)
- bits 3, 4, 5 not used
- bit 6 read real value from meters in input registers if set (default) , read meter value + VIF if reset
- bit 7 use parity when reading m-bus telegram if set (default), do not use parity if reset
- bit 8 currently reading is halted for 1 hour
- $-$  bits 9-15 not used

#### **(2) - Direct m-bus command reading flags (8 bits)**

- bit 0 (lsb) last data received is not yet read if set - bit 1 – no response to the last command if set
- bits 2-6 not used
- bit 7 register 33800 and next contain valid data if set, and invalid data if reset

**(3)** - The number of registers that should be read to obtain the response of the last sent m-bus command depends of the number of bytes N, read via register 33799 (0x8407). If N is even number, then the number of registers to be read at address 33800 should be N/2. If N is odd, then the number of registers should be (N/2)+1 and thus we have one extra byte (the last one) that should be ignored.

# **2.1 Holding registers with multiple write; read function code – 0x03; write function code – 0x10**

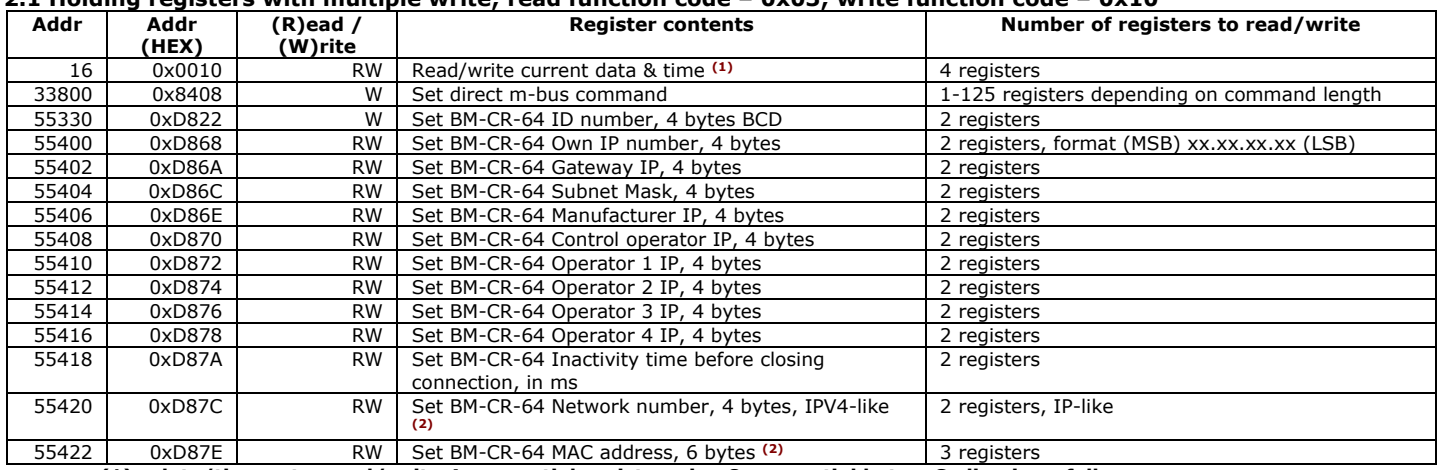

**(1) - date/time set – read/write 4 sequential registers, i.e. 8 sequential bytes. Coding is as follows:**

- byte 1: current second (0-59)

- byte 2: current minute (0-59)

- byte 3: current hour (0-23)

- byte 4: current day (1-31)

- byte 5: current day of week (0-6)

- byte 6: current month (1-12)

- byte 7: current year (0-99) -> 2000-2099

- byte 8: 0 (zero)

# **(2) – these are set when setting device ID, change just in case of conflict**

# **2.2 Holding registers with single write; read function code – 0x03; write function code – 0x06**

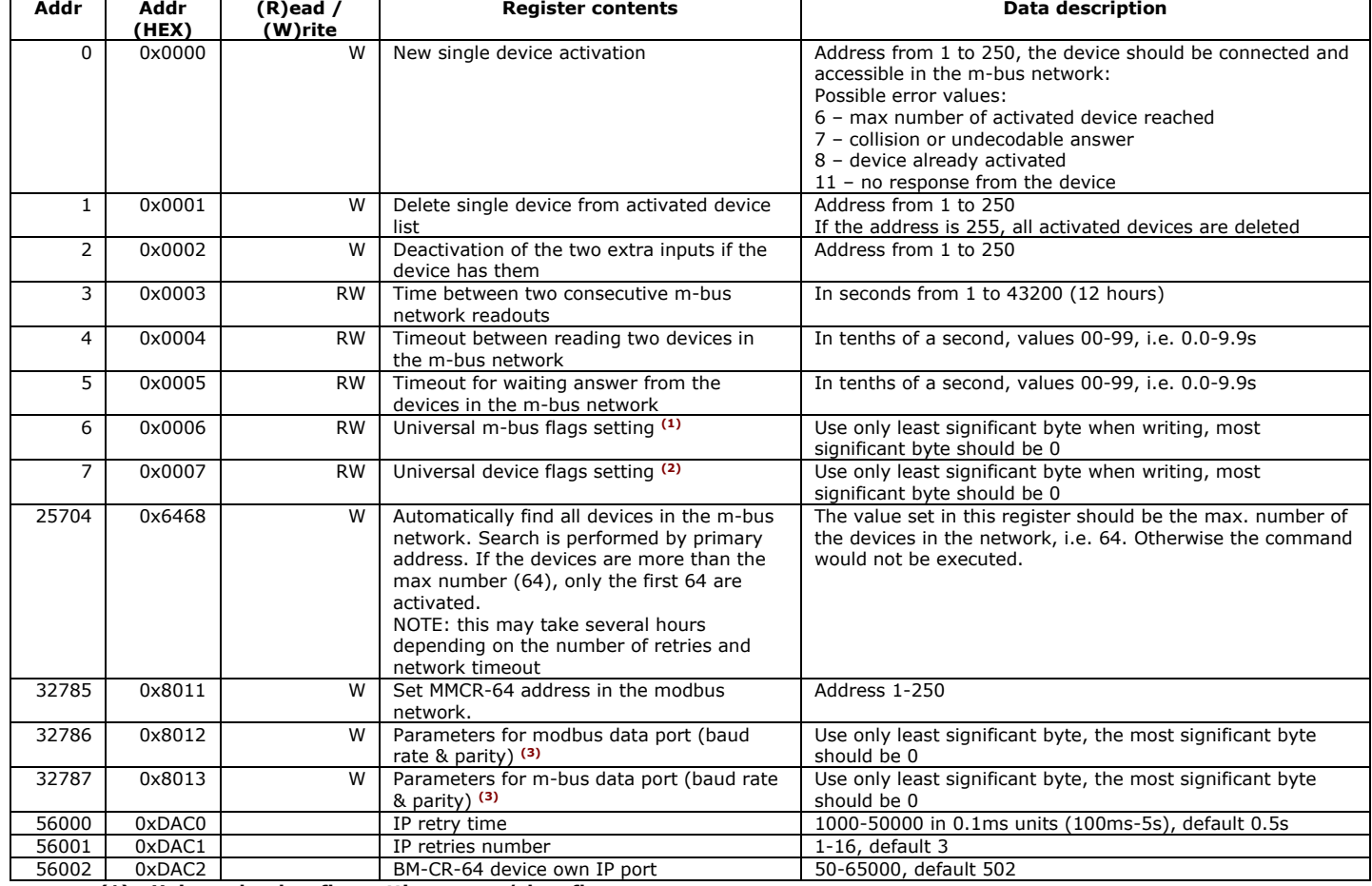

**(1) - Universal m-bus flag setting – save/clear flag**

- bits 0-3 (4 bits): flag number (1-16)

- bits 4-6: not used

- bit 7: flag activation (1)/ flag deactivation (0)

- bits  $8-15$ : should be 0

When this register is read, flags are returned as bit masks.

Flag numbers:

1 (bit 0 - LSB) – Send SND\_NKE before each read request (default: disabled)

2 (bit  $1$ ) – 0x7B read request (default: disabled)

3 (bit 2) – little endian counters value (default: disabled)

6 (bit 6) – read actual value with designated unit in input registers (if set), read plain m-bus value (if reset) (default: enabled)

8 (bit 7 – MSB low byte) – m-bus read parity check enable (default: enabled)

9 (bit 8 – LSB high byte) – Halt m-bus network readout for 1 hour. Use flag deactivation (clear) for halting the network and flag activation (set) for resuming readout.

10 (bit 9) – Sort data by primary address (works only if flag is activated); (default: disabled)

3-8, 11-15 – not used

#### **(2) - Universal device flag setting – save/clear flags**

- $-$  bits 0-5 (4 bits): flag number (1-32)
- bit 6: not used
- bit 7: flag activation (1)/ flag deactivation (0)

- bits 8-15: should be 0

When this register is read, flags are returned as bit masks.

Flag numbers: 1 (bit 0 – LSB) – Set DHCP (default: enabled) 17 – Reset BM-CR (write only)

others not used

#### **(3) - Data ports settings**

- bits 0-1 (2 bits): parity control (0 - even, 1 - odd, 2 - none)

- bits 2, 3: not used

- bits 4-7 (4 bits): baud rate (0 – 300bps, 1 – 1.2kbps, 2 – 2.4kbps, 3 – 4.8kbps, 4 – 9.6kbps, 5 – 19,2kbps, 6 – 38.4kbps, 7 – 57.6kbps, 8 – 115.2kbps). The m-bus supports baud rate up to 9.6kbps.

- 
- bits 8-15 not used, should be 0

Default settings: RS-485 Modbus RTU – 19200-8-Even-1 Mbus – 2400-8-E-1

# **4. Common notes**

Default settings of the modbus data port are 19200bps, 8 data bits, 1 stop bit, even parity. Default settings of the m-bus data port are 2400bps, 8 data bits, 1 stop bit, even parity.

BM-CR-64 supports also functions 0x11 (Report Slave ID), 0x2B/0x0E (Read Device Identification – basic/regular info).

# **5. Manufacturer data**

BMETERS S.R.L.

Via Friuli 3, Gonars, 33050 Italy tel/fax URL: http://www.bmeters.com e-mail: